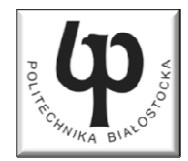

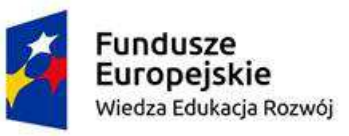

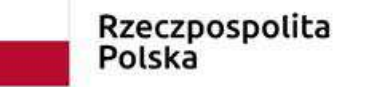

Unia Europeiska Europejski Fundusz Społeczny

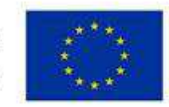

#### Wydział ElektrycznyKatedra Elektrotechniki Teoretycznej i Metrologii

#### Materiały do wykładu z przedmiotu:**InformatykaKod: EDS1A1 007**

# **WYKŁAD NR 2**

#### **Opracował: dr inż. Jarosław Forenc**

#### **Białystok 2018**

Materiały zostały opracowane w ramach projektu "PB2020 - Zintegrowany Program Rozwoju Politechniki Białostockiej" realizowanego w ramach Działania 3.5 Programu Operacyjnego Wiedza, Edukacja, Rozwój 2014-2020 współfinansowanego ze środków Europejskiego Funduszu Społecznego.

# Plan wykładu nr 2

- **Contract** Wyrażenia i instrukcje, wyrażenia arytmetyczne
- $\mathcal{L}_{\mathcal{A}}$ Funkcje printf i scanf
- $\mathcal{L}_{\mathcal{A}}$ Instrukcja warunkowa if, operator warunkowy
- $\mathcal{L}_{\mathcal{A}}$ Instrukcja switch
- $\mathbf{r}$ Pętla for
- $\mathcal{L}_{\mathcal{A}}$ Operatory ++ i --

# Język C - Wyrażenia

 $\mathcal{L}_{\mathcal{A}}$ ■ Wyrażenie (ang. expression) - kombinacja operatorów i operandów

**4 -6 4+2.1 x=5+2 a>3 x>5&&x<8**

 $\mathcal{L}_{\text{max}}$ Każde wyrażenie ma typ i wartość

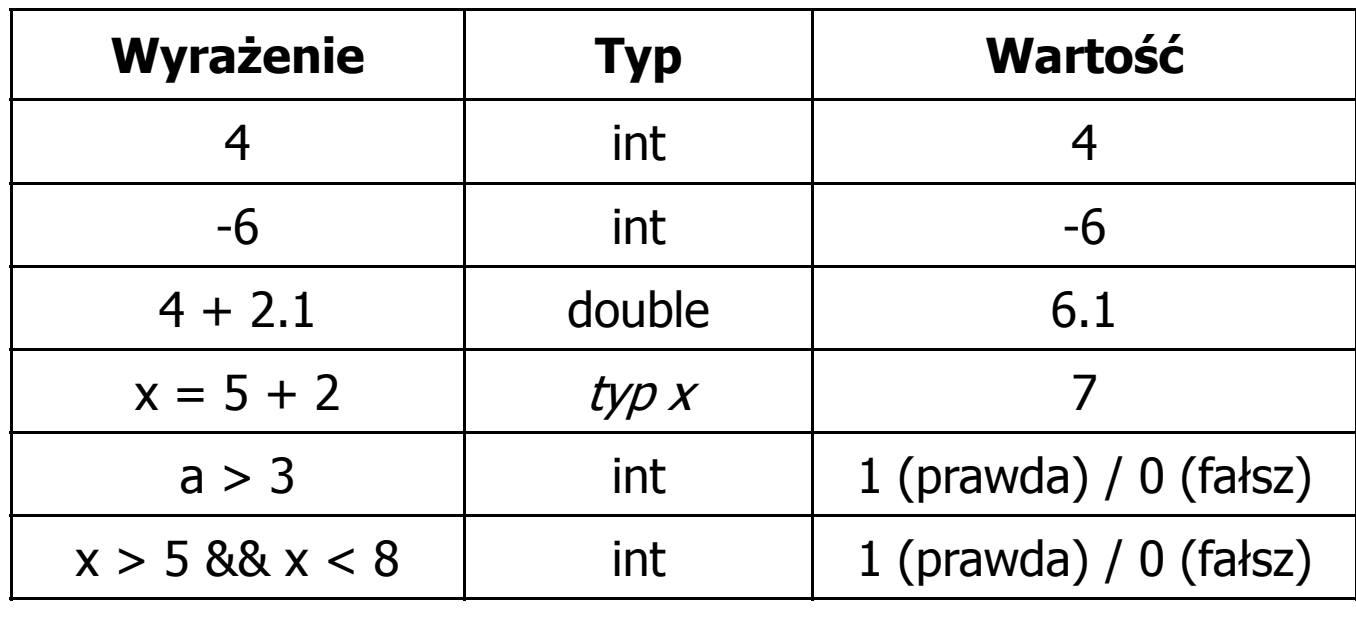

# Język C - Instrukcje

 $\mathcal{L}_{\text{max}}$  Instrukcja (ang. statement) - główny element, z którego zbudowany jest program, kończy się średnikiem

Wyrażenie: **x = 5 Instrukcja: x = 5;** 

**The Co**  Język C za instrukcję uznaje każde wyrażenie, na którego końcu znajduje się średnik

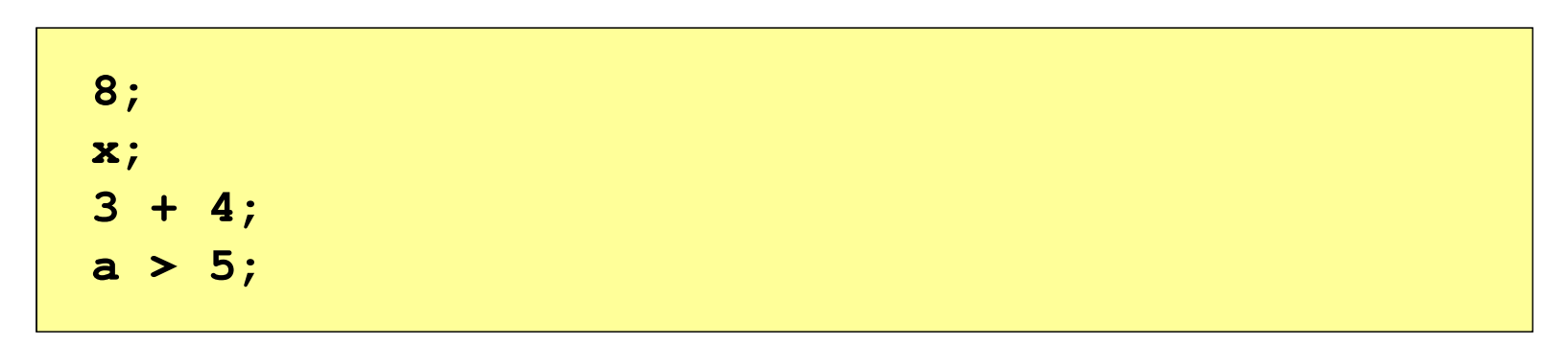

a a shekara Powyższe instrukcje są poprawne, ale nie dają żadnego efektu

# Język C - Instrukcje

- $\blacksquare$  Podział instrukcji:
	- $\Box$ proste - kończą się średnikiem
	- $\Box$ złożone - kilka instrukcji zawartych pomiędzy nawiasami klamrowymi
- $\mathcal{L}_{\mathcal{A}}$  Typy instrukcji prostych:
	- $\Box$  deklaracji:  $\Box$  przypisania:  $\Box$  wywołania funkcji:  $\Box$  strukturalna: **int x; x = 5;printf("Witaj swiecie\n");while(x > 0) x--;**

**;**

 $\Box$ pusta:

# Język C - Wyrażenia arytmetyczne

- $\blacksquare$  Wyrażenia arytmetyczne mogą zawierać:
	- $\Box$ stałe liczbowe, zmienne, stałe
	- $\Box$ operatory:  $+ - \cdot / \cdot =$  ( ) inne
	- $\Box$ wywołania funkcji (plik nagłówkowy math.h )
- $\mathcal{L}_{\mathcal{A}}$ Kolejność wykonywania operacji wynika z priorytetu operatorów

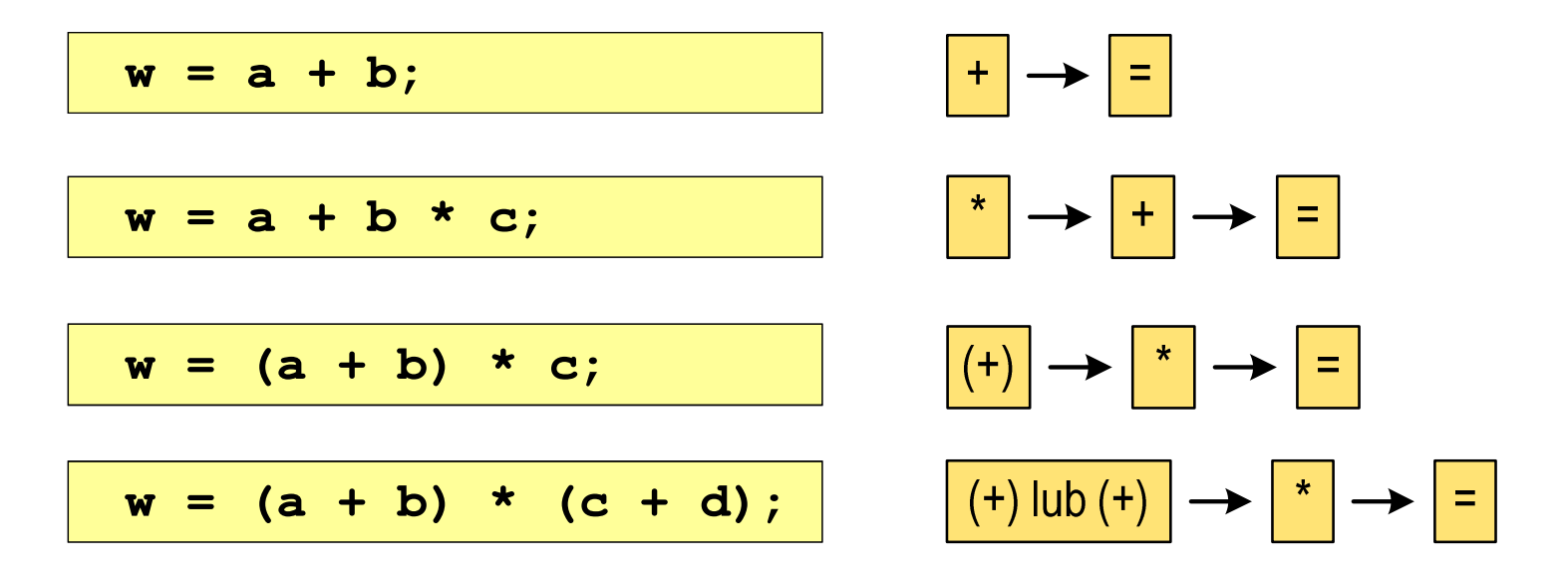

## Język C - Wyrażenia arytmetyczne

 $\blacksquare$ Kolejność wykonywania operacji

**w = a + b + c; w = ((a + b) + c); w = x = y = a + b;w = (x = (y = (a + b)));**

 $\mathcal{L}_{\mathcal{A}}$ Zapis wyrażeń arytmetycznych

$$
w = \frac{a+b}{c+d}
$$
\n
$$
w = (a + b) / (c + d);
$$
\n
$$
w = \frac{a+b}{c \cdot d}
$$
\n
$$
w = (a + b) / (c * d);
$$
\n
$$
w = (a + b) / (c * d);
$$
\n
$$
w = (a + b) / (c * d);
$$
\n
$$
DOBRZE
$$

# Język C - Wyrażenia arytmetyczne

 $\blacksquare$ Podczas dzielenia liczb całkowitych odrzucana jest część ułamkowa

$$
w = \frac{5}{4}
$$
  
\n5.0 / 4 = 1.25  
\n5.0 / 4.0 = 1.25  
\n5.0 / 4.0 = 1.25  
\n5.0f / 4 = 1.25  
\n5.0f / 4 = 1.25  
\n6.0f / 4 = 1.25  
\n6.0g / 4 = 1.25  
\n5.0g / 4 = 1.25  
\n6.0g / 4 = 1.25  
\n6.0g / 4 = 1.25  
\n8.0g / 4 = 1.25  
\n9.0g / 4 = 1.25  
\n1.2h / 4 = 1.25  
\n1.2i / 4 = 1.25  
\n1.2j / 4 = 1.25  
\n1.2k = 1.25  
\n1.2k = 1.25  
\n1.2k = 1.25  
\n1.2k = 1.25  
\n1.2k = 1.25  
\n1.2k = 1.25  
\n1.2k = 1.25  
\n1.2k = 1.25  
\n1.2k = 1.25  
\n1.2k = 1.25  
\n1.2k = 1.25  
\n1.2k = 1.25  
\n1.2k = 1.25  
\n1.2k = 1.25  
\n1.2k = 1.25  
\n1.2k = 1.25  
\n1.2k = 1.25  
\n1.2k = 1.25  
\n1.2k = 1.25  
\n1.2k = 1.25  
\n1.2k = 1.25  
\n1.2k = 1.25  
\n1.2k = 1.25  
\n1.2k = 1.25  
\n1.2k = 1.25  
\n1.2k = 1.25  
\n1.2k = 1.25  
\n1.2k = 1.25  
\n1.2k = 1.25  
\n1.2k = 1.25  
\n1.2k = 1.25  
\n1.2k = 1.25  
\n1.2k = 1.25  
\n1.2k = 1.25  
\n1.2k = 1.25  
\n1.2k = 1.25  
\n1.2k = 1.25  
\n1.2k = 1.25  
\n1.2k = 1.25

# Język C - Funkcje matematyczne (math.h)

 $\blacksquare$ Plik nagłówkowy math.h zawiera definicje wybranych stałych

![](_page_8_Picture_111.jpeg)

 $\mathcal{L}_{\mathcal{A}}$  W środowisku Visual Studio 2008 użycie stałych wymaga definicji odpowiedniej stałej (przed #include <math.h> )

```
#define _USE_MATH_DEFINES
#include <math.h>
```
# Język C - Funkcje matematyczne (math.h)

 $\mathcal{L}_{\mathcal{A}}$ Wybrane funkcje matematyczne:

![](_page_9_Picture_122.jpeg)

 $\mathcal{L}_{\rm{max}}$  Wszystkie funkcje mają po trzy wersje - dla argumentów typu: float, double i long double

 $\mathbf{r}$ Ogólna składnia funkcji printf

```
printf("łańcuch_sterujący",arg1,arg2,...);
```
 $\mathcal{L}_{\rm{max}}$ W najprostszej postaci printf wyświetla tylko tekst

```
printf("Witaj swiecie"); Witaj swiecie
```
**Contract**  Do wyświetlenia wartości zmiennych konieczne jest zastosowanie specyfikatorów formatu, określających typ oraz sposób wyświetlania argumentów

```
%[znacznik][szerokość][.precyzja][modyfikator]typ
```
![](_page_11_Figure_3.jpeg)

![](_page_11_Figure_4.jpeg)

![](_page_11_Figure_5.jpeg)

```
int x = 10, y = 20;
```

```
printf("Wartosc x: %d, Wartosc y: %d\n", x, y);
```
![](_page_12_Figure_5.jpeg)

# Język C - Specyfikatory formatu (printf)

![](_page_13_Picture_92.jpeg)

```
int x = 123; float y = 1.23456789f;
```
**printf("x = [%d], y = [%f]\n", x, y); printf( printf("x = [], y = [] "x \n", x, y); printf("x = [%d], y = [%d]\n", x, y);**

**x = [123], y = [1.123457]x = [], y = []x = [123], y = [-536870912]**

```
int x = 123; float y = 1.23456789f;
```
**printf("x = [%6d],**  $y = [\frac{812f}{n", x, y};$ **printf( printf("x = [%6d], y = [ ], [%12.3f]\n", x, y); printf("x = [%6d], y = [%.3f]\n", x, y);**

 $x = [ 123], y = [ 1.123457]$  $x = [$  123],  $y = [$  1.123] **x = [ 123], y = [1.123]**

**%[znacznik][szerokość][.precyzja][modyfikator]typ**

```
int x = 123; float y = 1.23456789f;
```

```
printf("x = [%+6d], y = [%+12f]\n", x, y);
printf( printf("x = [
%-6d], y = [ ], 
%-12f]\n", x, y);
printf("x = [%06d], y = [%012f]\n", x, y);
```

```
x = [ +123], y = [ +1.123457]x = [123 ], y = [1.123457 ]x = [000123], y = [00001.123457]
```
**%[znacznik][szerokość][.precyzja][modyfikator]typ**

**int x = 123; float y = 1.23456789f;**

**printf("x = [%d], y = [%f]\n", x, y); printf( printf("x = [%d], y = [ ], [%f]\n", x+321, <sup>y</sup>\*25.5f); printf("x = [%d], y = [%f]\n", 123, 2.0f\*sqrt(y));** 

**x = [123], y = [1.123457]x = [444], y = [28.648149]x = [123], y = [2.119865]**

# Język C - Funkcja scanf

 $\mathcal{L}_{\text{max}}$ Ogólna składnia funkcji scanf

```
scanf("specyfikatory",adresy_argumentów);
```
 $\blacksquare$ Składnia specyfikatora formatu

**%[szerokość][modyfikator]typ**

**The Co**  Argumenty są adresami obszarów pamięci, dlatego muszą być poprzedzone znakiem &

**int x; scanf("%d", &x);**

# Język C - Funkcja scanf

- $\blacksquare$  Specyfikatory formatu w większości przypadków są takie same jak w przypadku funkcji printf
- $\mathcal{L}_{\mathcal{A}}$ Największa różnica dotyczy typów float i double

![](_page_19_Picture_87.jpeg)

#### Język C - Funkcja scanf

```
int a, b, c;
scanf("%d %d %d", &a, &b, &c);
```
 $\mathcal{L}_{\mathcal{A}}$  Wczytywane argumenty mogą być oddzielone od siebie dowolną liczbą białych (niedrukowalnych) znaków: spacja, tabulacja, enter

![](_page_20_Picture_98.jpeg)

#### Język C - Pierwiastek kwadratowy

```
#include <stdio.h>
#include <math.h>
int main(void)
{float x, y;
                                  Podaj liczbe: 15
                                  Pierwiastek liczby: 3.872983
                                  Podaj liczbe: -15
                                  Pierwiastek liczby: -1.#IND00
   printf("Podaj liczbe: ");scanf("%f",&x);y = sqrt(x);printf("Pierwiastek liczby: %f\n",y);return 0;}
```
#### Język C - Pierwiastek kwadratowy

```
#include <stdio.h>
#include <math.h>
int main(void)
{float x, y;
                                   Podaj liczbe: 15
                                   Pierwiastek liczby: 3.872983
                                   Podaj liczbe: -15
                                   Blad! Liczba ujemna
   printf("Podaj liczbe: ");scanf("%f",&x);if (x>=0)
    {y = sqrt(x);
printf("Pierwiastek liczby: %f\n",y);}
elseprintf("Blad! Liczba ujemna\n");return 0;}
```
# Język C - instrukcja warunkowa if

**if (wyra żenie)instrukcja1**

![](_page_23_Figure_4.jpeg)

- 
- × Wyrażenie w nawiasach:
	- $\Box$ prawdziwe - gdy jego wartość jest różna od zera
	- $\Box$ fałszywe - gdy jego wartość jest równa zero
- $\Box$  jeśli wyrażenie jest prawdziwe, to wykonywana jest instrukcja1
- $\Box$  gdy wyrażenie jest fałszywe, to instrukcja1 nie jest wykonywana
- jeśli wyrażenie jest prawdziwe,  $\Box$  to wykonywana jest instrukcja1, zaś instrukcja2 nie jest wykonywana
- gdy wyrażenie jest fałszywe, to wykonywana jest instrukcja2, zaś instrukcja1 nie jest wykonywana

# Język C - instrukcja warunkowa if

**if (wyra żenie)instrukcja**

- $\mathcal{L}_{\mathcal{A}}$  Instrukcja:
	- $\Box$ prosta - jedna instrukcja zakończona średnikiem
	- $\Box$ złożona - jedna lub kilka instrukcji objętych nawiasami klamrowymi

**if (x>0) printf("inst1");**

**if (x>0) {printf("inst1");printf("inst2");...}**

#### Język C - instrukcja warunkowa if

![](_page_25_Figure_3.jpeg)

# Język C - Operatory relacyjne (porównania)

![](_page_26_Picture_154.jpeg)

- $\blacksquare$  Wynik porównania jest wartością typu int i jest równy:
	- -1 gdy warunek jest prawdziwy
	- $\Box$ 0 - gdy warunek jest fałszywy (nie jest prawdziwy)

# Język C - Operatory logiczne

![](_page_27_Picture_103.jpeg)

 $\blacksquare$  Wynikiem zastosowania operatorów logicznych && i || jest wartość typu int równa 1 (prawda) lub 0 (fałsz)

if 
$$
(x>5 \& x<8)
$$
 if  $(x<=5 \mid x>8)$ 

- $\blacksquare$  Wyrażenia logiczne mogą zawierać:
	- $\Box$ operatory relacyjne
	- $\Box$ operatory logiczne
	- $\Box$ operatory arytmetyczne
	- $\Box$ operatory przypisania
	- $\Box$ zmienne
	- $\Box$ stałe
	- $\Box$ wywołania funkcji
	- $\Box$ …
- $\mathcal{L}_{\mathcal{A}}$  Kolejność operacji wynika z priorytetu operatorów

![](_page_28_Picture_157.jpeg)

**int x = 0, y = 1, z = 2;**

$$
\text{if } (\mathbf{x} == 0)
$$

**if ( <sup>x</sup> =0 )**

**if ( <sup>x</sup> != <sup>0</sup> )**

**if ( <sup>x</sup> =! <sup>0</sup> )**

**if ( <sup>z</sup> <sup>&</sup>gt; <sup>x</sup> <sup>+</sup> <sup>y</sup> )**

**if ( <sup>z</sup> <sup>&</sup>gt; (x <sup>+</sup> y) )**

- wynik: 1(prawda)
- ) wynik: 0 (fałsz) (!!!)
	- wynik: 0(fałsz)
	- wynik: 1(prawda) (!!!)

wynik: 1(prawda)

**int x = 0, y = 1, z = 2;**

![](_page_30_Figure_4.jpeg)

**if ( (x>2) && (x<5) )**

wynik: 0(fałsz)

- $\mathcal{L}^{\text{max}}$ Wyrażenia logiczne obliczane są od strony lewej do prawej
- $\overline{\phantom{a}}$  Proces obliczeń kończy się, gdy wiadomo, jaki będzie wynik całego wyrażenia

**if ( <sup>2</sup> <sup>&</sup>lt; <sup>x</sup> <sup>&</sup>lt; <sup>5</sup> )** wynik:

1(prawda) (!!!)

- $\blacksquare$  W przypadku sprawdzania czy wartość wyrażenia jest równa lub różna od zera można zastosować skrócony zapis
- $\mathcal{L}_{\text{max}}$ Zamiast:

![](_page_31_Figure_5.jpeg)

#### Język C - Operator warunkowy

 $\mathcal{L}_{\text{max}}$ Operator warunkowy skład się z dwóch symboli i trzech operandów

```
wyrażenie1 ? wyra
żenie2 : wyra
żenie3
```
**The Contract of the Contract of the Contract of the Contract of the Contract of the Contract of the Contract o** Najczęściej zastępuje proste instrukcje if-else

```
float akcyza, cena, pojemnosc;
```

```
if (pojemnosc <= 2000)
   akcyza = cena*0.031; /* 3.1% */
else 
akcyza = cena*0.186; /* 18.6% */
```
**akcyza = pojemnosc <= 2000 ? cena\*0.031 : cena\*0.186;**

# Język C - Operator warunkowy

if  $(x < 0)$  $y = -x;$ **else <sup>y</sup> <sup>=</sup> x;y = x < 0 ? -x : x;** $\mathbf{r}$  obliczenie modułu liczby x if  $(a > b)$ **max <sup>=</sup> a;else max <sup>=</sup> b;max = a > b ? a : b;** wyznaczenie max z dwóch liczb

- a a shekara Operator warunkowy ma bardzo niski priorytet
- $\mathcal{L}(\mathcal{A})$ ■ Niższy priorytet mają tylko operatory przypisania  $(=, +=, -=,...)$ i operator przecinkowy (,)

## Język C - Operator warunkowy

 $\blacksquare$  x studentów chce dojechać z akademika do biblioteki - ile taksówek powinni zamówić? (jedna taksówka może przewieźć 4 osoby)

```
#include <stdio.h>
int main(void)
                                     Podaj liczbe studentow: 23
                                     Liczba taxi: 6
{int x, taxi;
    printf("Podaj liczbe studentow: ");
    scanf("%d",&x);\texttt{taxi} = \texttt{x} / 4 + (\texttt{x} % 4 ? 1 : 0);printf("Liczba taxi: %d\n",taxi);return 0;}
```
 $\mathcal{L}^{\mathcal{L}}$ Instrukcja wyboru wielowariantowego switch

```
switch (wyra
żenie){case wyra
żenie_stałe: instrukcje;
case wyra
żenie_stałe: instrukcje;
case wyra
żenie_stałe: instrukcje;...
default: instrukcje;}
```
- **The Contract of the Contract of the Contract of the Contract of the Contract of the Contract of the Contract of the Contract of the Contract of the Contract of the Contract of the Contract of the Contract of the Contract**  wyrażenie\_stałe - wartość typu całkowitego, znana podczas kompilacji
	- $\Box$ stała liczbowa, np. 3, 5, 9
	- $\Box$ znak w apostrofach, np. 'a', 'z', '+'
	- $\Box$ stała zdefiniowana przez const lub #define

 $\mathcal{L}^{\text{max}}$  Program wyświetlający słownie liczbę z zakresu 1..5 wprowadzoną z klawiatury

```
#include <stdio.h>
int main(void)
{int liczba;
     printf("Podaj liczbe (1..5): ");
     scanf("%d",&liczba);
```

```
switch (liczba)
{case 1: printf("Liczba: jeden\n");
           break;
case 2: printf("Liczba: dwa
\n");Podaj liczbe: 2
                                           Liczba: dwa
                                           Podaj liczbe: 0
                                           Inna liczba break;
case 3: printf("Liczba: trzy\n");
           break;
case 4: printf("Liczba: cztery\n");
           break;
case 5: printf("Liczba: piec\n");
           break;
default: printf("Inna liczba\n");}
```

```
switch (liczba)
{case 1:
   case 3:
   case 5: printf("Liczba nieparzysta
\n");Podaj liczbe: 2
                                           Liczba parzysta
           break;case 2:
   case 4: printf("Liczba parzysta\n");
           break;
default: printf("Inna liczba\n");}
```
 $\mathcal{L}_{\rm{max}}$ Te same instrukcje mogą być wykonane dla kilku etykiet case

```
switch (liczba)
{case 1: case 3: case 5: 
           printf("Liczba nieparzysta\n");break;
case 2: case 4: 
                                          Podaj liczbe: 2
                                          Liczba parzysta
           printf("Liczba parzysta\n");break;
default: printf("Inna liczba\n");}
```
 $\mathcal{L}_{\mathcal{A}}$ Etykiety case mogą być pisane w jednym wierszu

```
switch (liczba%2)
{case 1: case -1:
           printf("Liczba nieparzysta\n");break;Podaj liczbe: 2
                                           Liczba parzysta
   case 0:
           printf("Liczba parzysta\n");}
```
 $\mathcal{L}_{\mathcal{A}}$ Część domyślna (default) może być pominięta

#### Język C - Instrukcja switch (bez break)

![](_page_41_Figure_3.jpeg)

 $\mathcal{L}_{\mathcal{A}}$  Pominięcie instrukcji break spowoduje wykonanie wszystkich instrukcji występujących po danym case (do końca switch)

#### Język C - suma kolejnych 10 liczb: 1+2+...+10

```
#include <stdio.h>
int main(void)
{int suma;
                                           Suma wynosi: 55
   suma = 1 + 2 + 3 + 4 + 5 + 6 + 7 + 8 + 9 + 10;printf("Suma wynosi: %d\n",suma);return 0;}
```
#### Język C - suma kolejnych 100 liczb:  $1+2+...+100$

```
#include <stdio.h>
```

```
Suma wynosi: 5050
```

```
int main(void)
{
```

```
int suma=0, i;
```

```
for (i=1; i<=100; i=i+1)
```

```
suma = suma + i;
```

```
printf("Suma wynosi: %d\n",suma);
```

```
return 0;
```

```
}
```
Informatyka, studia stacjonarne I stopnia<br>Rok akademicki 2018/2019, Wykład nr 2 dr inż. Jarosław Forenc Rok akademicki 2018/2019, Wykład nr 2

Język C - pętla for

**for (wyr1; wyr2; wyr3)instrukcja**

- $\mathcal{L}_{\mathcal{A}}$ ■ wyr1, wyr2, wyr3 - dowolne wyrażenia w języku C
- $\mathbf{r}$  Instrukcja:
	- $\Box$  prosta - jedna instrukcja zakończona średnikiem
	- $\Box$  złożona - jedna lub kilka instrukcji objętych nawiasami klamrowymi

![](_page_44_Figure_8.jpeg)

# Język C - pętla for

 $\blacksquare$ Najczęściej stosowana postać pętli for

> **int i;** for  $(i = 0; i < 10; i = 10; i = 11)$ **instrukcja**

- **The Co**  Instrukcja zostanie wykonana 10 razy (dla i = 0, 1, 2, … 9)
- $\mathcal{L}_{\mathcal{A}}$ Funkcje pełnione przez wyrażenia

**for (**inicjalizacja**;**test**;**aktualizacja**)instrukcja**

![](_page_45_Figure_8.jpeg)

# Język C - pętla for (wyświetlenie tekstu)

```
#include <stdio.h>
```

```
int main(void)
```

```
int i;
```
**{**

**}**

**Programowanie nie jest trudne Programowanie nie jest trudne Programowanie nie jest trudne Programowanie nie jest trudne Programowanie nie jest trudne**

```
for (i=0; i<5; i=i+1)
```
**printf("Programowanie nie jest trudne\n");**

```
return 0;
```
#### Język C - pętla for (suma liczb:  $1 + 2 + ... + N$ )

```
#include <stdio.h>
#define N 1234
int main(void)
{int i, suma=0;
                                   Suma 1234 liczb to 761995
    for (i=1; i<=N; i++)
suma = suma + i;
   printf("Suma %d liczb to %d\n", N, suma);return 0;
}
```
# Język C - pętla for (przykłady)

**for (i=0; i<10; i++) printf("%d ",i);**

**0 1 2 3 4 5 6 7 8 9**

**for (i=0; i<10; i++) printf("%d ",i+1);** **1 2 3 4 5 6 7 8 9 10**

**for (i=1; i<=10; i++) printf("%d ",i);**

**1 2 3 4 5 6 7 8 9 10**

# Język C - pętla for (przykłady)

**for (i=1; i<10; i=i+2) printf("%d ",i);**

**1 3 5 7 9**

**for (i=10; i>0; i--) printf("%d ",i);** **10 9 8 7 6 5 4 3 2 1**

**for (i=-9; i<=9; i=i+3) printf("%d ",i);**

**-9 -6 -3 0 3 6 9**

# Język C - pętla for (break, continue)

 $\mathcal{L}_{\rm{max}}$ W pętli for można stosować instrukcje skoku: break i continue

![](_page_50_Figure_4.jpeg)

# Język C - pętla for (najczęstsze błędy)

 $\blacksquare$ Postawienie średnika na końcu pętli for

```
int i;
for (i=0; i<10; i++);
   printf("%d ",i);
```
![](_page_51_Picture_88.jpeg)

**The Co** Przecinki zamiast średników pomiędzy wyrażeniami

```
int i;
for (i=0, i<10, i++)
   printf("%d ",i);
```
Błąd kompilacji!

error C2143: syntax error : missing ';' before ')'

# Język C - pętla for (najczęstsze błędy)

 $\mathcal{L}_{\mathcal{A}}$ Błędny warunek - brak wykonania instrukcji

```
int i;
for (i=0; i>10; i++)
   printf("%d ",i);
```
**The Co** Błędny warunek - pętla nieskończona

```
int i;
for (i=1; i>0; i++)
   printf("%d ",i);
```
**1 2 3 4 5 6 7 8 9 ...**

```
Język C - pętla nieskończona
```

```
for (wyr1; wyr2; wyr3)instrukcja
```
 $\mathcal{L}_{\mathcal{A}}$ Wszystkie wyrażenia (wyr1, wyr2, wyr3) w pętli for są opcjonalne

```
for ( ; ; )
instrukcja
```
- pętla nieskończona

 $\mathbf{r}$ W przypadku braku wyr2 przyjmuje się, że jest ono prawdziwe

# Język C - zagnieżdżanie pętli for

 $\mathcal{L}_{\mathcal{A}}$ Jako instrukcja w pętli for może występować kolejna pętla for

```
int i, j;
for (i=1; i<=3; i++) // p
ętla zewnętrzna

for (j=1; j<=2; j++) // p
ętla wewnętrznaprintf("i: %d j: % i: 
d\n",i,j);
```
![](_page_54_Picture_82.jpeg)

# Język C - operator inkrementacji (++)

- $\blacksquare$ ■ Jednoargumentowy operator ++ zwiększa wartość zmiennej o 1 (nie wolno stosować go do wyrażeń)
- $\mathcal{L}_{\mathcal{A}}$ ■ Operator ++ może występować jako przedrostek lub przyrostek

![](_page_55_Picture_70.jpeg)

# Język C - operator inkrementacji (++)

 $\mathcal{L}_{\mathcal{A}}$ Przykład

> **int x = 1, y;**  $y = 2 * + +x;$

$$
int x = 1, y;
$$
  

$$
y = 2 * x + 1;
$$

 $\blacksquare$ Kolejność operacji

![](_page_56_Picture_116.jpeg)

![](_page_56_Picture_117.jpeg)

 $\blacksquare$ Wartości zmiennych

$$
x = 2 \qquad y = 4
$$

$$
4 \qquad \qquad \begin{array}{|c|c|c|c|c|}\n \hline\n x & = & 2 \qquad \quad y & = & 2\n \end{array}
$$

# Język C - operator inkrementacji (++)

 $\mathbf{r}$ ■ Miejsce umieszczenia operatora ++ nie ma znaczenia w przypadku instrukcji typu:

![](_page_57_Figure_4.jpeg)

 $\mathcal{L}_{\rm{max}}$ Nie należy stosować operatora  $++$  do zmiennych pojawiających się w wyrażeniu więcej niż jeden raz

$$
x = x++;
$$
  

$$
x = ++x;
$$

**The Contract of the Contract of the Contract of the Contract of the Contract of the Contract of the Contract o**  Zgodnie ze standardem języka C wynik powyższych instrukcji jest niezdefiniowany

# Język C - operator dekrementacji (--)

- $\blacksquare$  Jednoargumentowy operator -- zmniejsza wartość zmiennej o 1 (nie wolno stosować go do wyrażeń)
- $\mathcal{L}_{\mathcal{A}}$ Operator -- może występować jako przedrostek lub przyrostek

![](_page_58_Picture_69.jpeg)

#### Język C - priorytet operatorów ++ i --

![](_page_59_Picture_99.jpeg)

Koniec wykładu nr 2

# Dziękuję za uwagę!